# **Mémento Smarty Catégorie : Fiches techniques**

**Publié par DuGris le 16/04/2005** 

**INTRODUCTION** [Ce d](https://www.frxoops.org/userinfo.php?uid=2968)ocument a pour but d'expliquer le r $\tilde{A}$  le jou $\tilde{A}$ © par Smarty au sein de Xoops, et de d $\tilde{A}$ ©crire l'essentiel  $\tilde{A}$ i connaitre de Smarty dans le cadre de son utilisation avec Xoops :

- les méthodes pour les scripts,
- les fonctions et variables pour les templates.

Pour tout savoir sur Smarty, une documentation tr $\tilde{A}^{a}$ s compl $\tilde{A}^{a}$ te, et en fran $\tilde{A}^{a}$ sais, est disponible sur le site offficiel de **Smarty Sommaire** 1) Généralités sur Smarty

- Les templates
- Le rÂ'le de Smarty

- Le cache 2) N[otions de](http://smarty.php.net/manual/fr/) base 3) Les m©thodes pour les scripts 4) Les variables Smarty 5) Les fonctions Smarty

## **1) Généralités sur Smarty Les templates**

Les templates ont été créés pour permettre la séparation entre le traitement de [l](article.php?articleid=6)'information et le de afficience de Phoniques: interfaçage avec la base de [données, calculs,](article.php?articleid=5) gestion des sookine et persiones de teur des abaines de aux féuilles des dans des tableaux. avec couleurs et images. Les templates sont donc des fichiers Html particuliers, dans lesquels on trouvera :

- des **variables** (, .) qui seront remplac©es, au moment de l'appel de la page, par le contenu que leur aura assigné le script Php

- des **fonctions** (, ) permettant de conditionner l'affichage de certaines parties au r©sultat d'un test, d'inclure un autre template, ou encore de balayer un tableau de donn©es transmis par le script Php. Les templates permettent donc de modifier facilement l'apparence d'une page avec un éditeur Html, sans avoir á intervenir dans le code Php.

### Le rÂ<sup>'</sup>le de Smarty

Smarty est une application ind©pendante de Xoops que ce dernier utilise pour l'affichage par templates, ainsi que leur compilation et la gestion du cache.

C'est ce que l'on appelle un moteur de template dont le r $\tilde{A}$  le est d'assurer l'interfacage entre le script Php et le template.

La configuration générale de Smarty est réalisée par Xoops, qui se charge également de l'interface utilisateur pour le paramétrage du cache, qui, nous le verrons ensuite, est une fonctionnalité de Smarty (et non de Xoops).

L'une des particularité de Smarty est d'intégrer un compilateur de templates, lesquels seront enregistr $\hat{A} \circledcirc$ s dans la base de donn $\hat{A} \circledcirc$ es. C'est la raison pour laquelle, apr $\hat{A}$ <sup>a</sup>s toute modification de template, il faut ex $\overline{A}$ C $\overline{C}$ cuter une mise  $\overline{A}$  jour du module ou du syst $\overline{A}^{\text{a}}$ me pour que ces modifications soient prises en compte.

### **Le cache**

L'un des inconv©nients de l'utilisation d'un moteur de templates est qu'il a besoin lui aussi de ressources serveur pour fonctionner. Le temps de traitement d'une page utilisant les templates sera donc plus long qu'un affichage direct par le script Php.

Pour compenser cet inconvénient, les développeurs de Smarty ont donc intégré un systÂ<sup>a</sup>me de mise en cache : certaines pages, ou portions de pages, ne sont pas g©nérées  $\tilde{A}_i$  chaque appel du navigateur, mais stock $\tilde{A}$ ©es directement en Html, pr $\tilde{A}$ <sup>a</sup>tes  $\tilde{A}_i$  l'emploi, dans un répertoire spécifique (templates\_c).

 $L\tilde{A}$  encore, m $\tilde{A}^{\text{a}}$ me si le param $\tilde{A}^{\text{a}}$ trage du cache et l'interfacage avec l'utilisateur pour les modules ou blocs  $\tilde{A}_i$  mettre en cache est r $\tilde{A}$ ©alis $\tilde{A}$ © par Xoops, ce syst $\tilde{A}^a$ me de cache est totalement géré par Smarty.

Retour au sommaire

### **2) Notions de base Méthodes**

Les m $\tilde{A}$ ©thodes sont utilis $\tilde{A}$ ©es dans les scripts **Php.** Elles permettent d'assigner des valeurs aux variables smarty par valeur ou référence, sous forme de valeurs simples ou de tableaux. La classe XoopsTpl ©tant une classe d©rivée de la classe Smarty, toutes les m©thodes de Smarty peuvent Â<sup>a</sup>tre utilisées avec \$xoopsTpl->methode\_Smarty (ex. xoopsTpl->append('stories', \$story)) MA©thodes Smarty **Délimiteurs** Les constantes, variables et fonctions, utilisées dans les **templates**, doivent Ã<sup>a</sup>tre délimitées. [Smarty autorisant la](article.php?articleid=4) personnalisation des d©limiteurs, les symboles **et }> sont ceux défini par Xoops. Commentaires Il est possible d'ins** $\tilde{A}$ **©rer des commentaires dans les templates sous la forme : Attention, ils n'apparaitront pas dans le code source de la page, contrairement aux commentaires Html. Fonctions Les fonctions de Smarty sont les fonctions utilisables dans les templates: Elles permettent notamment : - l'inclusion d'autres templates - des instructions conditionnelles** - le parcours de tableaux pour en afficher les donn**Â**©es  **Ne seront détaillées que les fonctions utilisées couramment avec Xoops (include, section, if, etc.) Fonctions Smarty Variables** Les variables sont utilis**Ã**©es dans les templates  **[- soit pour êtr](article.php?articleid=6)e affichées directement -soit pour**  $\tilde{A}^a$ **tre utilis** $\tilde{A}$ **©es comme arguments de fonctions ou au sein d'instructions conditionnelles. On distingue 3 types de variables : - Les variables réservées Smarty - Les variables chargées depuis des fichiers de configuration (non développé ici) - Les variables assign©es depuis Php; nous listerons les variables assign©es par Xoops, comme ou** 

### **Variables Smarty Modificateurs de variables**

Les modificateurs de variables peuvent  $\tilde{A}$ <sup>a</sup>tre appliqu $\tilde{A}$ ©s aux variables, fonctions et chaines de caract**Ã**ªres.

**IIs sont utilis**  $\tilde{A}$ ©s pour des modification du texte : mise en majuscules, minuscules, **tronc[ature, suppressio](article.php?articleid=5)n d'espace, etc.**

Indiqués pour mémoire, n'étant en principe pas utilisés avec Xoops, les traitements de chaines de caractÂ<sup>a</sup>res ©tant réalisés dans le Php.

**Ex :** troncature du texte 'sujet'  $\tilde{A}$  40 caract $\tilde{A}^{\text{a}}$ res, suivi de ...

**Retour au sommaire**

**Smarty : m** $\tilde{A}$ ©thodes La classe xoopsTpl (fichier class/template.php) est une **classe dérivée de la classe Smarty.** 

 **Toutes les m**©thodes de la classe Smarty peuvent donc Â<sup>a</sup>tre utilis©es. Sauf exception (voir display), cette classe n'a pas besoin d'Â<sup>a</sup>tre instanci©e, **puisque la création de l'objet template est fait par xoops dans header.php :**

 **require\_once XOOPS\_ROOT\_PATH.'/class/template.php';**

 **\$xoopsTpl = new X[oopsTpl](#display)();**

 **assign Smarty assignation d'une valeur assign by ref Smarty assignation d'une valeur par r©f©rence append Smarty ajout d'une valeur append by ref Smarty ajout d'une valeur par rũfÅ©rence [display](#assign) Smarty affichage du template [xoops\\_templa](#assign_by_ref)te\_clear\_module\_cache xoopsTpl Effacement du cache du**

**module NB: de nombreuses méthodes (de la classe Smarty, ou de la classe [dérivée\) ne](#append_by_ref) sont pas décrites, étant utilisées principalement par le core de Xo[ops](#xoops_template_clear_module_cache).**

#### **assign**

Permet d'assigner une valeur  $\tilde{A}$   $\hat{A}$  un template. La valeur est soit une chaine, soit un tableau associatif. **assign (string | array \$tpl\_var, mixed \$value = null)**  \$tpl\_var string ou array nom de la variable de template  $\tilde{A}$   $\hat{A}$  cr $\tilde{A}$ ©er **\$value** mixed valeur  $\tilde{A}$   $\hat{A}$  lui transmettre  **Exemples // Passage d'une paire nom/valeur \$xoopsTpl->assign('displaynav', false); // Passage d'un tableau associatif \$xoopsTpl->assign(array( "lang\_partner" => \_MD\_PARTNER, "lang\_desc" => \_MD\_DESCRIPTION, "lang\_hits" => \_MD\_HITS, )); assign\_by\_ref**

**Identique**  $\tilde{A}$  $\hat{A}$  **assign, sauf que la donn** $\tilde{A}$ **©e est pass** $\tilde{A}$ **©e par r** $\tilde{A}$ **©f** $\tilde{A}$ **©rence (et non par valeur).**

 **assign\_by\_ref (string | array \$tpl\_var, mixed \$value = null)**  \$tpl\_var string ou array nom de la variable de template  $\tilde{A}$   $\hat{A}$  cr $\tilde{A}$ ©er **\$value mixed Référence de la valeur Â lui transmettre append**

Permet d'ajouter une valeur  $\tilde{A}$   $\tilde{A}$  une variable tableau d'un template. Si le tableau n'existe pas, il est d'abord cr**Ã**©Ã©. Dans le template, le tableau peut  $\tilde{A}^{a}$ tre parcouru avec la fonction foreach ou section **. append (string | array \$tpl\_var, mixed \$value = null) Exemples (avec fonction section dans le template)** 

```
 // Dans le code¨Php
```

```
 for ( $i = 0; $i $partner[$i]['hits'] = $array_partners[$i]['hits'];
     $partner[$i]['title'] = $array_partners[$i]['title'];
     $partner[$i]['descr'] = $array_partners[$i]['description'];
    $xoopsTpl->append("partners", $partner[$i]);
 }
```

```
 
     append_by_ref
    Identique \tilde{A} \hat{A} append, sauf que la donn\tilde{A}©e est pass\tilde{A}©e par r\tilde{A}©f\tilde{A}©rence
(et non par valeur) Exemple (avec boucle foreach dans le template)
       // Dans le code¨Php
        while (list($id, $name) = $xoopsDB->fetchRow($result)) {
          $category = array();
          $category['name'] = $name;
          $category['id'] = $id;
          $sql = 'SELECT faq_id, faq_title FROM '.$xoopsDB->prefix('xoops_faq').' 
WHERE cat_id='.$id;
                 $result = $xoopsDB->query($sql);
                 while ($myrow = $xoopsDB->fetchArray($result)) {
                      $category['questions'][] = array('id' => $myrow['faq_id'], 'title' =>
$myrow['faq_title']);
 }
                $xoopsTpl->append_by_ref('categories', $category);
                 unset($category);
 }
```
### **display**

 **Affichage du template.**

 **Pas nécessaire lorsque l'on utilise l'affichage par le template prinipal (template\_main) puisque le footer.php se charge d'exécuter cette action.**

A n'utiliser que dans les cas particuliers d'affichage sans le thÂ<sup>a</sup>me (exemples : **site closed, redirect header, image\_manager,...) \$xoopsTpl->display (string \$template) Exemple** 

**include\_once XOOPS\_ROOT\_PATH.'/class/template.php';**

 **\$xoopsTpl = new XoopsTpl();**

 **\$xoopsTpl->assign(array('sitename' => \$xoopsConfig['sitename'],** 

'xoops themecss'  $\equiv$   $>$  .... ));

 **exit();** 

 **\$xoopsTpl->xoops\_setCaching(1);**

 **\$xoopsTpl->display('db:system\_siteclosed.html');**

 **xoops\_template\_clear\_module\_cache**

 **Permet de vider le cache du module. xoops\_template\_clear\_module\_cache (int \$mid)** 

 **\$mid int identifiant du module** 

Exemple (aprÂ<sup>a</sup>s une m Â j dans l'admin d'un module)

**include\_once XOOPS\_ROOT\_PATH.'/class/template.php';**

 **xoops\_template\_clear\_module\_cache(\$xoopsModule->getVar('mid'));** 

### **Retour au sommaire Smarty**

**Version Xoops de r©f©rence: 2.06  [C. Felix AKA theCat le 2](article.php?articleid=2)2/06/04** 

**Smarty : variables Ces variables smarty, qu'elles soient assign©es par Xoops ou réservées pour Smarty sont utilisables dans tous les templates. Variables assignées - Variables assignées par Xoops dans le fichier header.php, á partir des données de la Bdd.**

**Ces valeurs sont celles enregistr** $\tilde{A}$ **©es dans la page Admin syst** $\tilde{A}^a$ **me >> Préférences >> Méta balises et pied de page** 

**Balise méta: mots clefs** 

**Balise m**A©ta: description

- **Balise méta: auteur**
- **Balise méta: copyright**
- **Balise méta: robots**
- **Pied de page**
- **Variables assign** $\tilde{A}$ **©es par xoops dans le fichier header.php**

 **Nom du site \*** 

 **Titre de la page \*** 

Nom du th**Â**<sup>a</sup>me \*

Url de la feuille de style du thÂ<sup>a</sup>me \*

 **Inclusion de javascript du fichier include/xoops.js \*** 

Affichage banni $A^a$ re \*  **Affichage du contenu de la page \*** 

**0 ou 1 selon que le bloc centre doit**  $\tilde{A}^{\text{at}}$ **re affich** $\tilde{A}^{\text{c}}$  **\*** 

**0 ou 1 selon que le bloc gauche doit**  $\tilde{A}^{\text{at}}$ **re affich** $\tilde{A}^{\text{c}}$  **\*** 

**0 ou 1 selon que le bloc droit doit**  $\tilde{A}^{\text{at}}$ **re affich** $\tilde{A}^{\text{c}}$  **\*** 

 **Url demandée, ayant conduit sur cette page** 

 **Slogan du site Url des images du theme \* 1 si administrateur 1 si user id de l'user, 0 si anonyme pseudo de l'user, sinon terme choisi pour anonyme** 

 **\* Variables nécessaires au template du thême: theme.html**

- Variables assign**ées par xoops dans le fichier template.php** 

 **Ex. ISO-8859-1** 

Code de la langue 2 carat $\tilde{A}^{a}$ res: en, fr, etc.

 **Url du site** 

 **Chemin physique du répertoire de xoops** 

 **Version de Xoops (ex. Xoops 2.0.5.1)** 

 **Url du répertoire d'upload** 

**Variables réservées >** 

Permet d'acc $\tilde{A}$ ©der directement aux constantes Php depuis le template.  **Utilisable en particulier pour afficher les 'defines' de langage, sans passer par un xoopsTpl->assign dans le Php.**

 **Ex :** 

 **Permet d'afficher le timestamp courant Ex :** 

**Variables de requêtes** 

Pour m©moire. Permettent d'acc©der Â<sub>i</sub> diff©rentes variables de GET, POST, COOKIES, **SERVER, ENVIRONNEMENT et SESSION Retour au sommaire** 

 **C. Felix AKA theCat le 15/06/04** 

### **Smarty : fonctions**

**Smarty dispose en standard de plusieurs fonctions utilisables dans les templates.** 

**On distingue les fonctions natives (directement int AOgr AOes au langage) et les fonctions utilisateurs (répertoire class/smarty/plugins).**

**Ne** seront d $\tilde{A}$ ©crites que les fonctions utilis $\tilde{A}$ ©es habituellement avec Xoops. De mÃ<sup>a</sup>me tous les attributs des fonctions ne sont pas forcément décrits.

Consultez le *site Smarty* pour une information plus compl $\tilde{A}^{a}$ te.

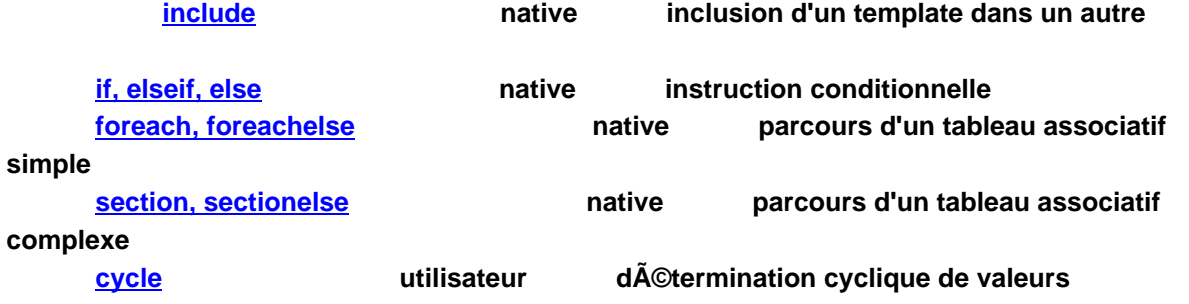

#### **i[nclude](#cycle)**

Permet d'inclure un template  $\tilde{A}$   $\hat{A}$  l'int $\tilde{A}$ ©rieur d'un autre template.  **Il est possible de transmettre des variables au template inclus, sous forme d'attributs de la fonction. Xoops stockant les templates en Bdd, le nom du template inclus sera pr©c©d©** 

**de db :** 

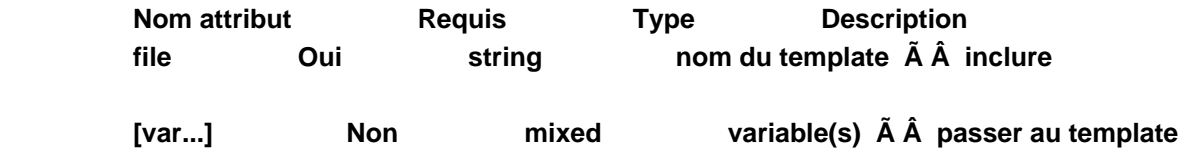

 **Include simple**

 **Include avec passage de variable (story)**

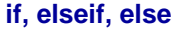

Instruction conditionnelle permettant l'ex©cution de tests.

 **Doit obligatoirement se terminer par la balise .**

Permet d'utiliser les op©rateurs logiques (forme litt©rale ou **symbolique).** 

Attention, les op©rateurs doivent Â<sup>a</sup>tre entourés d'espaces.

**Opérateurs** 

 **= =** 

 **! || && equality**  $\mathbf{e}$ **neq** gt **gte** let  $\mathbf{R}$  and  $\mathbf{R}$  and  $\mathbf{R}$  are set  $\mathbf{R}$  and  $\mathbf{R}$  are set  $\mathbf{R}$  and  $\mathbf{R}$  are set  $\mathbf{R}$  and  $\mathbf{R}$  are set  $\mathbf{R}$  and  $\mathbf{R}$  are set  $\mathbf{R}$  and  $\mathbf{R}$  are set  $\mathbf{R}$  and  $\mathbf{R$ *lte* the notion of  $\mathbf{R}$  and  $\mathbf{R}$  and  $\mathbf{R}$  and  $\mathbf{R}$  and  $\mathbf{R}$  and  $\mathbf{R}$  and  $\mathbf{R}$  and  $\mathbf{R}$  and  $\mathbf{R}$  and  $\mathbf{R}$  and  $\mathbf{R}$  and  $\mathbf{R}$  and  $\mathbf{R}$  and  $\mathbf{R}$  and  $\mathbf{R}$  and  $\mathbf{$ **or** or  $\overline{\phantom{a}}$  **and is even is odd** is odd is not even **is not even is not odd is even by is odd by div by mod Exemple if \$gender == 'male'}> Bonjour Monsieur elseif \$gender == 'female'}> Bonjour Madame else}> Bonjour /if}>** Exemple avec op $\tilde{A}$ ©rateurs  **if (\$price >= 100 and \$nbre > 9) or \$code == 'promo' }> Remise de 10% /if}> Exemple pour affichage sur 3 colonnes** Dans une table, passage  $\tilde{A}$   $\tilde{A}$  la ligne suivante lorsque la valeur du compteur est **un multiple de 3. if \$category.count is div by 3}>**

 **/if}>**

→ **→ → → → → → → → → → → → →** 

 **foreach, foreachelse Permet de parcourir un tableau associatif simple. Doit obligatoirement se terminer par la balise**  Les boucles peuvent  $\tilde{A}^a$ tre imbriqu $\tilde{A}^a$ es (pas de limitation de nombre). foreachelse sera executé si aucune valeur n'est trouvée dans la variable de **l'attribut from Nom attribut** Requis Type Description from Oui string nom du tableau  $\tilde{A}$   $\hat{A}$  parcourir *item* Oui string nom de la variable pour **accéder à l'élément en cours**  name **Non** string nom de la boucle foreach pour **accéder accéder à ses propriétés Exemple**

 **Parcours du tableau associatif \$topics contenant les paires clefs/valeurs : post\_image, post\_title, poster\_uname.**

 **foreach item = sujet from = \$topics}>**

### **/foreach}>**

 **section, sectionelse** Permet de parcourir un tableau. Utilis ©e pour les tableaux complexes( **multidimensionnels p.ex.). Doit obligatoirement se terminer par la balise**  Les sections peuvent Â<sup>a</sup>tre imbriqu©es (pas de limitation de nombre). sectionelse sera executé si aucune valeur n'est trouvée. **Nom attribut Requis Type Descrip**